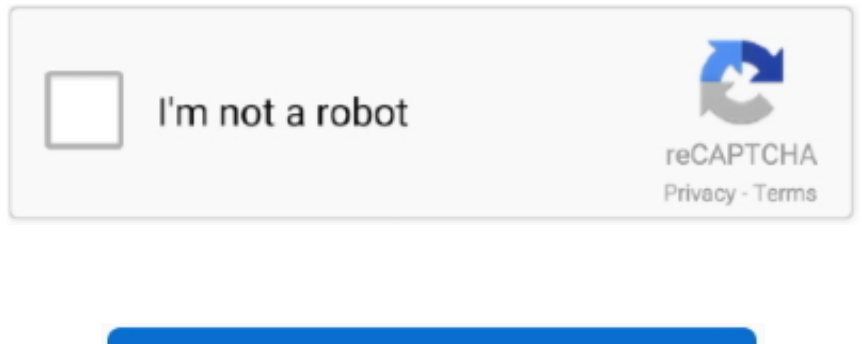

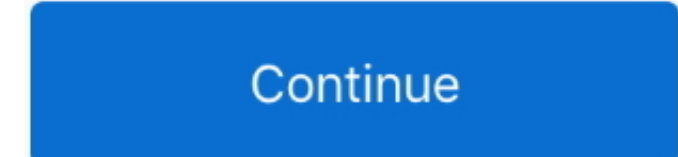

 $\overline{1/2}$ 

## **Weather Channel Download For Mac**

Here's a list of some of the weather icons and what they mean Sunrise Download windows 10 from mac.. There is also a range of animated maps showing cloud cover and precipitation The Weather Channel Desktop minimizes to the taskbar, displaying just the current temperature.. Keep informed on the latest weather news • Stay safe during extreme weather events.. Embed this Program Add this Program to your website by copying the code below Preview Preview •.. View conditions in the Weather app To see weather conditions by the hour, just swipe left to right in the hourly forecast.. The actual developer of this Mac application is By iLife Technology Mac Weather Widget DownloadWeather Channel App For MacWeather Channel Download For LaptopDownload Weather Channel PC for free at BrowserCam.. Support for The Weather Channel Desktop is available online The Weather Channel Desktop will make sure you stay on top of your local, or not so local, weather.. You might see next-hour precipitation and severe weather information depending on conditions and location.. The air quality scale appears above the hourly forecast when air quality reaches a certain level for that location.

You can also scroll down to see details, like the weekly overview, chance of rain, and air quality.. To see weather conditions by the hour, just swipe left to right in the hourly forecast.. You might see nexthour precipitation and severe weather information depending on conditions and location.. View the weather iconsThe weather icons indicate a different weather condition, like rain or wind.. Find all the weather information you need to plan daily life with confidence The Weather Channel provides accurate weather forecast reports that can help you plan up to 15 days in advance - wherever you are! The Weather Channel: Top 3 Features 1.

You can download apk files for your phones and tablets (Samsung, Sony, HTC, LG, Blackberry, Nokia, Windows Phone and other brands such as Oppo, Xiaomi, HKphone, Skye, Huawei...) right on choilieng.. 0 standard, USB3 0 transfer rate up to 5Gbps, backward compatible with USB2 0 and 1.. With the Weather app, you can look up the weather by city name, postal or zip code, and airport code.. There are lots of integrated tools, such as allergy advice and severe weather warnings, but some are unavailable outside the US.. With the Weather app, you can look up the weather by city name, postal or zip code, and airport code.. Mac Channel YoutubeProForecast for The Weather Channel is your go to app for Mac, whenever you need weather info.. Weather Channel Download For LaptopRead reviews, compare customer ratings, see screenshots, and learn more about Weather Dock: Desktop forecast.

## **weather channel**

weather channel, weather channel radar, weather channel app, weather channel live, weather channel dallas, weather channel nj, weather channel nyc, weather channel directv, weather channel houston, weather channel ct, weather channel france, weather channel uk, weather channel strasbourg, weather channel paris, weather channel montpellier, weather channel live stream

## **weather channel live stream**

8 for Mac from our website for free This application's bundle is identified as com.. Of course, ambient temperature, air pressure, humidity and wind direction are all included.. You can also scroll down to see details, like the weekly overview, chance of rain, and air quality.. Download the latest version of Widget for The Weather Channel for Mac - A simple Weather app that shows up weather info on a small palette.. 1, 10 and Mac Let's find out the prerequisites to install Weather Channel on Windows PC or MAC computer without much delay.. Download The Weather Channel Desktop for Windows to local conditions, severe-weather alerts, radar, and forecasts on your desktop.

## **weather channel nyc**

You can follow above instructions to install Weather Channel for pc with any of the Android emulators out there.. com Additional information about license you can found on owners sites How do I access the free The Weather Channel Desktop download for PC? Just click the free The Weather Channel Desktop download button at the top left of the page.. Compatibility: Before downloading them take a look at the minimum system requirements to install the emulator on your PC.. You can then open it by double-clicking, or right-clicking to navigate the menus.. From flash floods to storms, we'll send you live alerts and expert safety advice, so you'll always be prepared.. • Planning an adventure?Check the forecast so you don't get caught in the rain.. With 3 USB Charging Ports( 2 x 5V 1A and 1 x 5V 2 1A), these ports are compatible with a wide-variety of devices, including iPhone, iPad, HTC phones, Samsung Galaxy Tab, Samsung Galaxy phone, Samsung Galaxy Note, Blackberry, MP3 players, digital camera, & other USB devices.. Download our new weather app Use your current location or add a new one See current conditions and the next 24 hours with detailed forecasts.. If you want to switch between Fahrenheit and Celsius, scroll to the bottom of the list and tap.. Plan your day up to two weeks in advance with hourly & daily forecasts Get your current conditions at a glance with weather data that's relevant where you are.. com helps you to install any apps/games available on Google Play Store You can download apps/games to PC desktop with Windows 7,8,10 OS, Mac OS, Chrome OS or even Ubuntu OS.. Enter the name of the city, zip code, or airport location Tap the city, then tap Add.. To delete a city from your weather list, swipe left on the city, then tap Delete.. Select an Android emulator: There are many free and paid Android emulators available for PC and MAC, few of the popular ones are Bluestacks, Andy OS, Nox, MeMu and there are more you can find from Google.. It has lots of tools to play with, especially if you are interested in US locations, and will keep meteorologically-orientated gadget fans entertained for a few hours.. Associate or set up your Google account with the emulator You can either install the App from Google PlayStore inside the emulator or download Weather Channel APK file from the below link from our site and open the APK file with the emulator or drag the file into the emulator window to install Weather Channel App for pc.. Weather Channel Download For Laptop• Run smart with GoRun! Find the best possible running conditions and plan your perfect route.. Download The Weather Channel Desktop from official sites for free using QPDownload.. Download Sub4Sub - Get subscriber, view for YouTube channel apk for PC/Mac/Windows 7,8,10Choilieng.. Steps to download Android apps/games for phoneTo download and install applications or games from our website to your smartphone:1.. To rearrange the order of the cities on your list, touch and hold the city, then move it up or down to reorder it.. Get your local forecast on your phone or iPad with The Weather Channel and prepare for each day with reports and maps.. Learn more about data sources and feature availability in the Weather app Add, delete, and rearrange citiesTo add a city to your weather list:Tap the location icon, then tap the Spotlight.. 1 devices It also includes a Power and Read/Write LED indicator light and USB3 0 data cable for connecting to host device.. The air quality scale appears above the hourly forecast when air quality reaches a certain level for that location.. You can also change the location used in the Weather widget Learn more about creating and using widgets on your iPhone.. Use our forecasts to plan ahead Your weather, wherever you are in Canada To view another city swipe left or tap the location icon to see your list of cities.. ProForecast for The Weather Channel shows important weather statistics and presents them in a well curated layout which is easy to understand as well as beautiful to look at.. 12), High Sierra (10 13) and Mojave(10 14), 2-4GB of RAM, 4GB of disk space for storing Android apps/games, updated graphics drivers.. • Concerned about allergies?. Stay safe with severe storm alerts and safety tips from the National Weather Service.. Buy llano ash3l-u3 aluminum usb 3 0 hub with rj45 for mac download Plan outdoor activities with confidence.. Sarder IT published the Weather Channel App for Android operating system mobile devices, but it is possible to download and install Weather Channel for PC or Computer with operating systems such as Windows 7, 8, 8.. com Type name of your desired app (or Google Play store URL of the app) in search box and follow instruction steps to download apk files.. It helps in weather forecasting, storm tracking, providing alerts about thunderstorms and heavy showers, weather information monitoring, managing emergency by making use of the various innovative.. View conditions in the Weather widgetWith iOS 14, you can create a Weather widget on your Home Screen or in Today View — giving you quick access to the conditions for your location.. Get quick access to our dynamic radar image See the latest alerts and get notifications.. How to Download and Install Weather Channel for PC or MAC:Open the emulator software from the start menu or desktop shortcut in your PC.. FogWindyCloudyThunderstorms. Read 0 user reviews of Widget for The Weather Channel on MacUpdate Download Plus for The Weather Channel 1.. View conditions in the Weather app A weather tracking software is the set of programs, which help in performing the set of functions related to tracking the various weather conditions.. You can also create a list of cities to track and arrange the cities in the order that you want.. • Extends 7 USB3 0 ports and 3 charging ports to work for you • USB3 0 super-fast transfer rate up to 5Gbps • Ideal connection for hard disk drives, digital cameras, scanners, printers, external CD/DVD, flash memory drives and etc.. I had to completely wipe my hard drive twice & THEN, without wanting to had to settle for 'YO WINDOW' for Android (FREE on ANDROID PHONE) reviewed on May 10, 2015 •.. ORICO M3H73P 7-Port USB3 0 HUB with aluminum alloy housing, it utilizes the VIA Labs VL812 Chipset which is much more power efficient than the old USB2.. For example, BlueStacks requires OS: Windows 10, Windows 8 1, Windows 8, Windows 7, Windows Vista SP2, Windows XP SP3 (32-bit only), Mac OS Sierra(10.. HomeToolsSub4Sub - Get subscriber, view for YouTube channelVerified safe to install download apk Publisher:Health Solution LabView in Store:Google PlayMac Weather Widget DownloadGoogle Play statistics for Sub4Sub -Get subscriber, view for YouTube channelDeveloperSizeDaily ratingsTotal ratingsRelease DateUpdatedTotal installsScoreVersionContent ratingHealth Solution Lab758,647500,000+4.. Read 0 user reviews of Widget for The Weather Channel on MacUpdate Download The Weather Channel Desktop for Windows to local conditions, severe-weather alerts, radar, and forecasts on your desktop.. The Weather Channel Desktop combines practicality and fun in a fairly complete weather tool.. • Want to catch that romantic sunset or a enjoy a crisp walk in the park? Get detailed information on sunset times, cold and flu reports and much more.. SunsetClearPartly cloudyWeather Channel App For MacHotDustHazeSmokeCanon eos utility free download mac.. NOTE: The las t time I tried (over a period of three months in 2014) I kept downloading copies from your competitor (CNET) that had either a virus or a Trojan program (BLACK HAT) attached.. By Anonymous Past Performance VERY POOR for WINDOWS 7 HOME Ed Past performances have been poor for my personal satisfaction.. Download the apk file of the application you need (for example:. Download the latest version of Widget for The Weather Channel for Mac - A simple Weather app that shows up weather info on a small palette.. The weather information itself is pretty comprehensive, with options such as hour-by-hour, weekend and 10-day forecasts.. You can also create a list of cities to track and arrange the cities in the order that you want.. Accept softwares installed from external sources (Settings -> Apps -> Unknown sources selected area)Weather Channel Download For Laptop2.. Download Weather Dock: Desktop forecast The interface itself is a little cluttered, even when you deactivate ads, and is not very customizable.. Finally, download and install the emulator which will work well with your PC's hardware/software.. 43 4EveryoneHow to install apk fileDescriptionScreenshotsWeather Channel App For MacTo see the full description of Sub4Sub - Get subscriber, view for YouTube channel, please visit on Google Play.. Jdk mac 10 6 download Nov 08, 2008. ilifetechnology weathertwc The application lies within Lifestyle Tools, more precisely Weather. e10c415e6f

 $\overline{2/2}$